## SAP ABAP table V TKETRL {Generated Table for View}

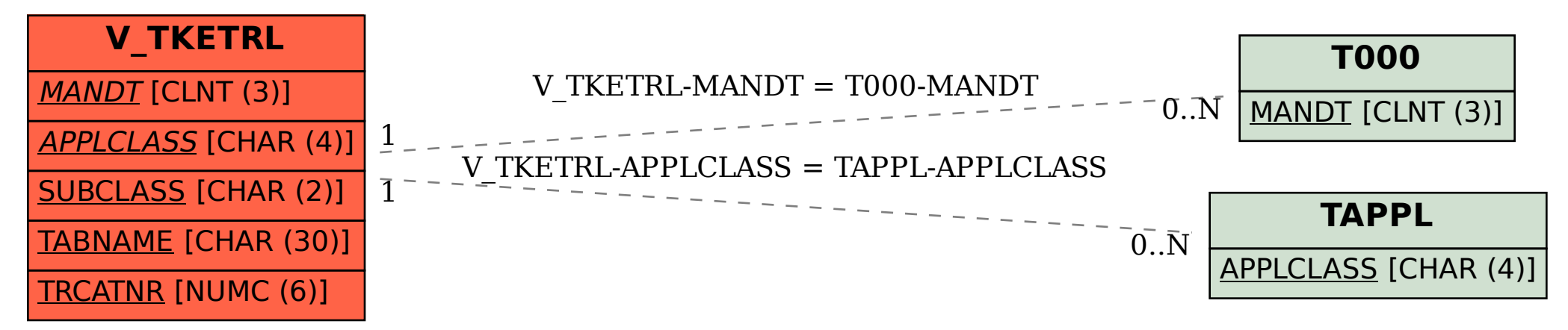